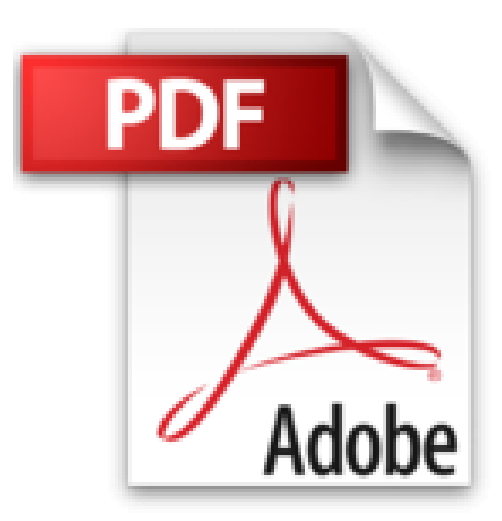

## **Convaincre avec des graphiques efficaces**

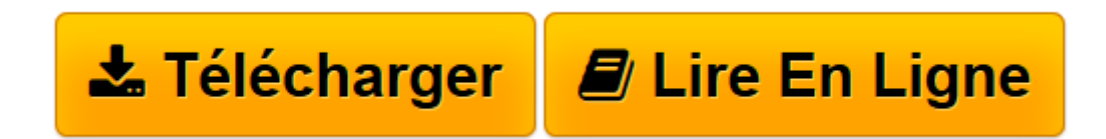

[Click here](http://bookspofr.club/fr/read.php?id=B008VBX3OA&src=fbs) if your download doesn"t start automatically

## **Convaincre avec des graphiques efficaces**

Bernard Lebelle

**Convaincre avec des graphiques efficaces** Bernard Lebelle

**[Télécharger](http://bookspofr.club/fr/read.php?id=B008VBX3OA&src=fbs)** [Convaincre avec des graphiques efficaces ...pdf](http://bookspofr.club/fr/read.php?id=B008VBX3OA&src=fbs)

**[Lire en ligne](http://bookspofr.club/fr/read.php?id=B008VBX3OA&src=fbs)** [Convaincre avec des graphiques efficaces ...pdf](http://bookspofr.club/fr/read.php?id=B008VBX3OA&src=fbs)

## Format: Ebook Kindle

Présentation de l'éditeur

Représenter visuellement l'information est le moyen le plus sûr de transmettre un sujet complexe. Dans un monde où le temps d'attention est limité, il est nécessaire de développer des graphiques clairs et efficaces capables de porter votre message.Or, le trio "courbe/camembert/histogrammes" n'est pas la seule manière de faire comprendre votre analyse et vos conclusions ! Pour sortir des sentiers battus et émerger du lot, cet ouvrage vous propose d'acquérir une nouvelle compétence, celle de la data-visualisation : vous serez ainsi en mesure de concevoir seul la représentation visuelle de vos données, celle qui permettra à votre auditoire de rentrer rapidement dans le vif du sujet.Les points forts :- Une synthèse des meilleures approches au niveau international- Une mise en pratique facile- Une bibliothèque de 110 exemples de méthodes de visualisation de l'information- Plus de 300 illustrations pour un parcours d'apprentissage complet- Des fichiers téléchargeables avec 20 cas pour mettre en pratique les concepts abordésA TÉLÉCHARGER EXERCICES ET MATRICESConfiguration requise :- PC avec processeur Pentium II 400, 128 Mo de RAM - Système d'exploitation Windows 98 ou supérieur.- Macintosh avec processeur PowerPC, 64 Mo de RAM Système d'exploitation MacOS 9 ou supérieur.Les logiciels suivants sont nécessaires à la consultation de ces fichiers : - Microsoft Excel 2003 ou supérieur (extension .xls)- Acrobat Reader 6.0 ou supérieur (extension .pdf)- Microsoft Internet Explorer 6.x (ou supérieur) ou - Mozilla Firefox 2.x (ou supérieur) (extension .html) Présentation de l'éditeur

Représenter visuellement l'information est le moyen le plus sûr de transmettre un sujet complexe. Dans un monde où le temps d'attention est limité, il est nécessaire de développer des graphiques clairs et efficaces capables de porter votre message.Or, le trio "courbe/camembert/histogrammes" n'est pas la seule manière de faire comprendre votre analyse et vos conclusions ! Pour sortir des sentiers battus et émerger du lot, cet ouvrage vous propose d'acquérir une nouvelle compétence, celle de la data-visualisation : vous serez ainsi en mesure de concevoir seul la représentation visuelle de vos données, celle qui permettra à votre auditoire de rentrer rapidement dans le vif du sujet.Les points forts :- Une synthèse des meilleures approches au niveau international- Une mise en pratique facile- Une bibliothèque de 110 exemples de méthodes de visualisation de l'information- Plus de 300 illustrations pour un parcours d'apprentissage complet- Des fichiers téléchargeables avec 20 cas pour mettre en pratique les concepts abordésA TÉLÉCHARGER EXERCICES ET MATRICESConfiguration requise :- PC avec processeur Pentium II 400, 128 Mo de RAM - Système d'exploitation Windows 98 ou supérieur.- Macintosh avec processeur PowerPC, 64 Mo de RAM Système d'exploitation MacOS 9 ou supérieur.Les logiciels suivants sont nécessaires à la consultation de ces fichiers : - Microsoft Excel 2003 ou supérieur (extension .xls)- Acrobat Reader 6.0 ou supérieur (extension .pdf)- Microsoft Internet Explorer 6.x (ou supérieur) ou - Mozilla Firefox 2.x (ou supérieur) (extension .html) Biographie de l'auteur

Bernard LEBELLE, diplômé de l'EDHEC, est Senior Manager au sein de Deloitte. Il exerce l'activité de consultant depuis 2000, respectivement au sein de PriceWaterhouseCoopers, Andersen Business Consulting BearingPoint avant de rejoindre Infineo puis Deloitte. Il est également auteur de Construire un tableau de bord pertinent sous Excel.

Download and Read Online Convaincre avec des graphiques efficaces Bernard Lebelle #4P18GH9DQ0R

Lire Convaincre avec des graphiques efficaces par Bernard Lebelle pour ebook en ligneConvaincre avec des graphiques efficaces par Bernard Lebelle Téléchargement gratuit de PDF, livres audio, livres à lire, bons livres à lire, livres bon marché, bons livres, livres en ligne, livres en ligne, revues de livres epub, lecture de livres en ligne, livres à lire en ligne, bibliothèque en ligne, bons livres à lire, PDF Les meilleurs livres à lire, les meilleurs livres pour lire les livres Convaincre avec des graphiques efficaces par Bernard Lebelle à lire en ligne.Online Convaincre avec des graphiques efficaces par Bernard Lebelle ebook Téléchargement PDFConvaincre avec des graphiques efficaces par Bernard Lebelle DocConvaincre avec des graphiques efficaces par Bernard Lebelle MobipocketConvaincre avec des graphiques efficaces par Bernard Lebelle EPub

## **4P18GH9DQ0R4P18GH9DQ0R4P18GH9DQ0R**